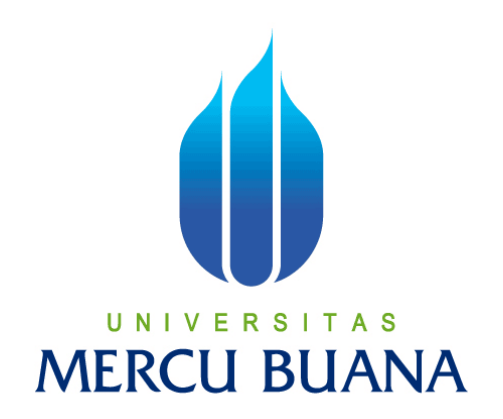

### **SISTEM INFORMASI PENGELOLAAN SERVICE HANDPHONE PADA TOKO MATSUDIKA BERBASIS WEB**

# UNIVERSITAS **DWISAGI WERSTANTO M 41812120080**

**PROGRAM STUDI SISTEM INFORMASI FAKULTAS ILMU KOMPUTER UNIVERSITAS MERCU BUANA JAKARTA 2017**

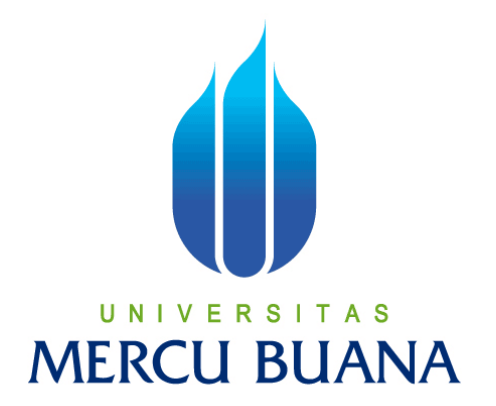

### **SISTEM INFORMASI PENGELOLAAN SERVICE HANDPHONE PADA TOKO MATSUDIKA BERBASIS WEB**

Laporan Tugas Akhir

Diajukan Untuk Melengkapi Salah Satu Syarat

U Memperoleh Gelar Sarjana Komputer

**MERCU BU** UANA

DWISAGI WERSTANTO M

41812120080

PROGRAM STUDI SISTEM INFORMASI

FAKULTAS ILMU KOMPUTER

UNIVERSITAS MERCU BUANA

JAKARTA

2017

i

#### **LEMBAR PERNYATAAN**

Yang bertanda tangan di bawah ini,

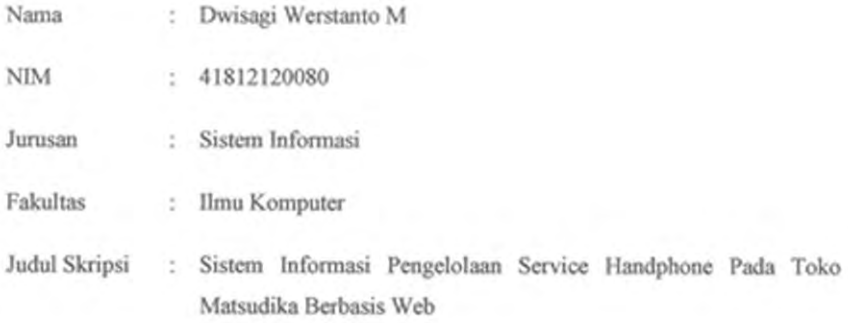

Menyatakan bahwa laporan tugas akhir saya adalah hasil karya sendiri dan bukan plagiat. Apabila ternyata ditemukan didalam laporan tugas akhir saya terdapat unsur plagiat, maka saya siap untuk mendapatkan sanksi akademik yang terkait dengan hal tersebut.

Jakarta, 27 JOU 2017

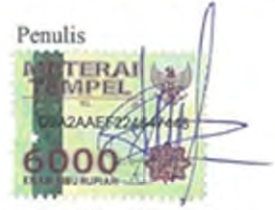

Dwisagi Werstanto M

#### **LEMBAR PENGESAHAN**

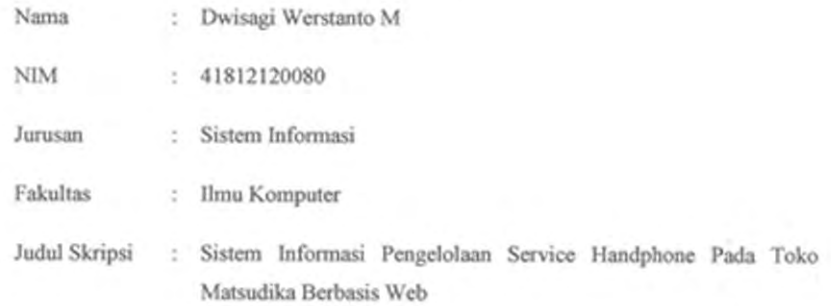

#### SKRIPSI INI TELAH DISIDANGKAN, DIPERIKSA DAN DISETUJUI

#### SEBAGAI LAPORAN TUGAS AKHIR

Jakarta, 27 Juli 2017

Danny Yudin Djahidin, S.KOM, MMSI

Dosen Pembimbing

Inge Handrian Ak., MMSI M Koordinater Tugas Akhir

ST. MMSI Nur Ani

KaProdi Sistem Informasi

### **LEMBAR PERSETUJUAN**

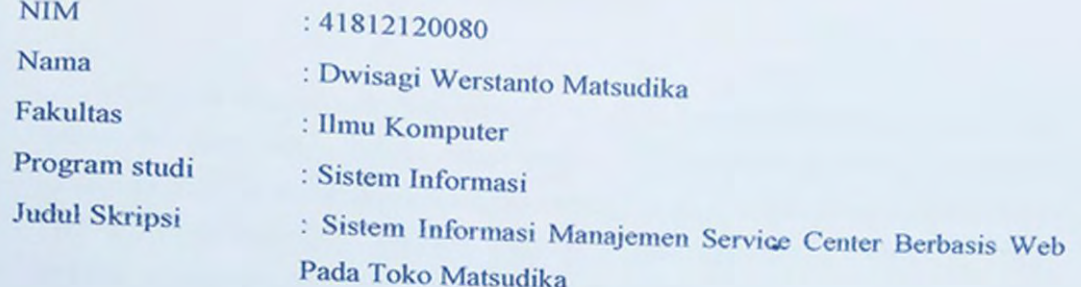

### SKRIPSI INI TELAH DIPERIKSA DAN DISETUJUI JAKARTA, Juli 2017

Z

Danny Yudin Djahidin, S.KOM, MMSI **Dosen Pembimbing** 

iv

#### **KATA PENGANTAR**

Segala puji dan syukur penulis panjatkan kepada kehadirat Tuhan Yang Maha Esa yang telah melimpahkan rahmat dan karunia – Nya kepada penulis sehingga penulis dapat menyelesaikan penulisan skripsi yang berjudul SISTEM INFORMASI PENGELOLAAN SERVICE HANDPHONE BERBASIS WEB PADA TOKO MATSUDIKA Shalawat serta salam tak lupa juga penulis haturkan kepada junjungan kita Nabi Besar Muhammad SAW.

Skripsi ini diajukan untuk memenuhi salah satu syarat dalam menyelesaikan S1 Program Studi Sistem Informasi Universitas Mercu Buana. Penulis berharap penelitian ini dapat dipergunakan dengan baik oleh semua pihak yang membutuhkan, sehingga perkembangan ilmu pengetahuan dan teknologi khususnya di Program Studi Sistem Informasi Universitas Mercu Buana Jakarta dapat lebih maju dan lulusannya dapat bekerja secara koperatif dengan semua elemen informatika dari seluruh dunia.

Pada kesempatan ini penulis ingin mengucapkan terima kasih kepada semua pihak yang telah membantu penulis dalam melaksanakan dan menyusun laporan Tugas Akhir ini, baik berupa tenaga, pikiran, pengarahan serta bimbingan yang diberikan.

Penulis ingin menyampaikan ucapan terima kasih kepada :

- 1. Bapak Danny Yudin Djahidin, S.KOM,MMSI, selaku dosen pembimbing yang selalu memberikan dukungan dan masukan kepada penulis.
- 2. Ibu Nurani, ST, MMSI, selaku Ketua Program Studi Sistem Informasi.
- 3. Ibu Nia, selaku Dosen PA.
- 4. Dosen dosen Fakultas Ilmu Komputer yang telah mengajarkan kepada penulis berbagai macam ilmu yang dapat penulis terapkan dalam penulisan skripsi ini.
- 5. Orang tua penulis, Bapak Tulono dan Ibu Sujinah yang selalu memberikan dukungan moril, semangat dan materiil sehingga memperlancar proses penyusunan skripsi ini..

- 6. Sahabat penulis, Taufik Wahyudin yang telah memberikan waktu luangnya untuk memberikan ilmu – ilmu mereka kepada penulis dalam menyusun skripsi ini.
- 7. Salmon, selaku rekan kuliah yang selalu meluangkan waktunya untuk membantu penulis dalam menginstal software yang dibutuhkan untuk mendukung pembuatan aplikasi penulis.
- 8. Dessy selaku orang terdekat yang selalu meluangkan waktunya untuk membantu membuat aplikasi penulis.
- 9. Serta semua pihak yang telah membantu penulis namun tidak dapat penulis sebutkan satu per satu.

Penulis menyadari masih terdapat banyak kekurangan dalam penelitian ini, baik penulisan maupun aplikasinya. Oleh karena itu, penulis mengharapkan saran dan kritik yang dapat membangun skripsi ini lebih baik lagi.

Jakarta, Juli 2017 UNIVERSITAS

Dwisagi Werstanto.M

<span id="page-7-0"></span>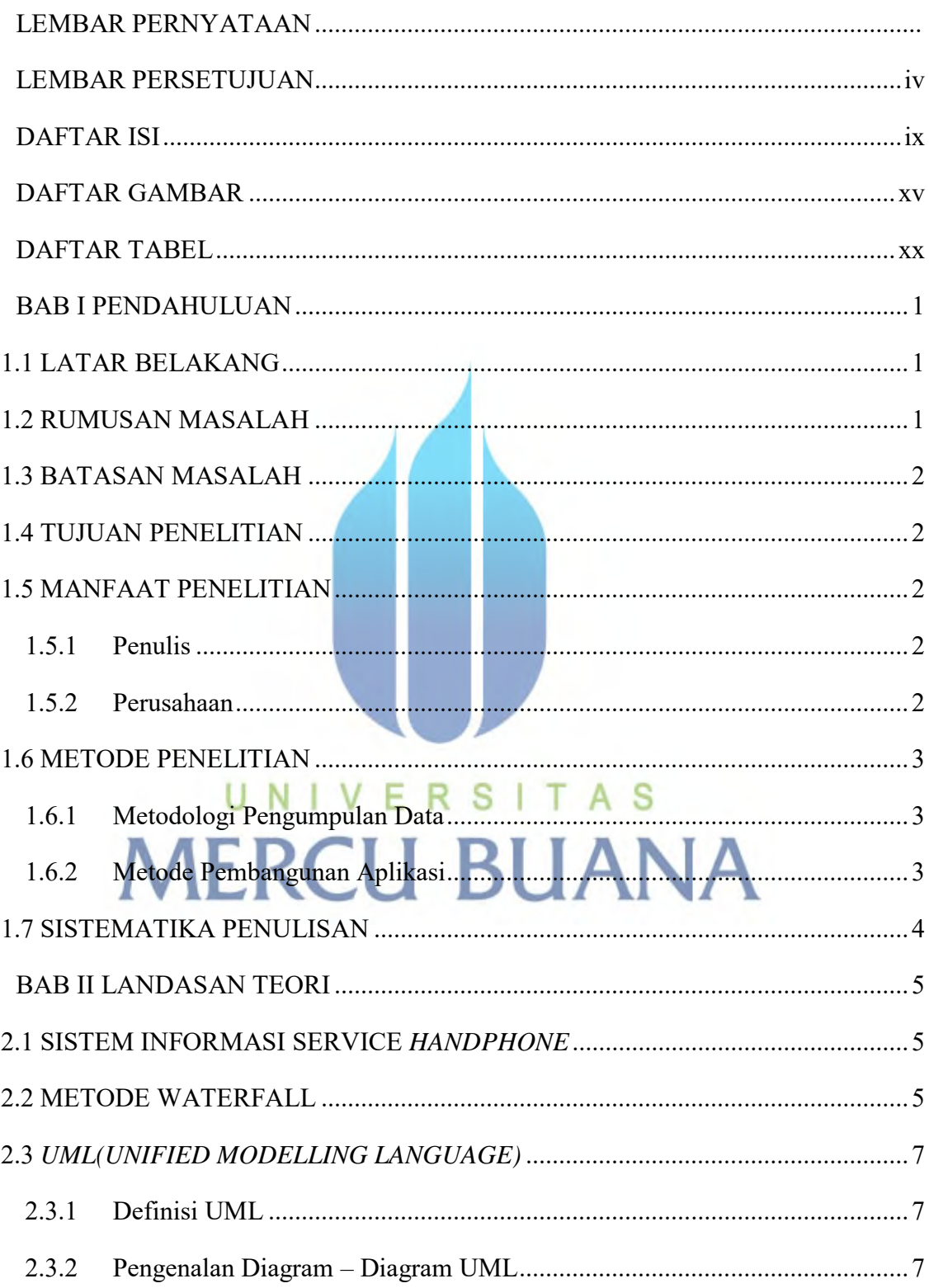

### **DAFTAR ISI**

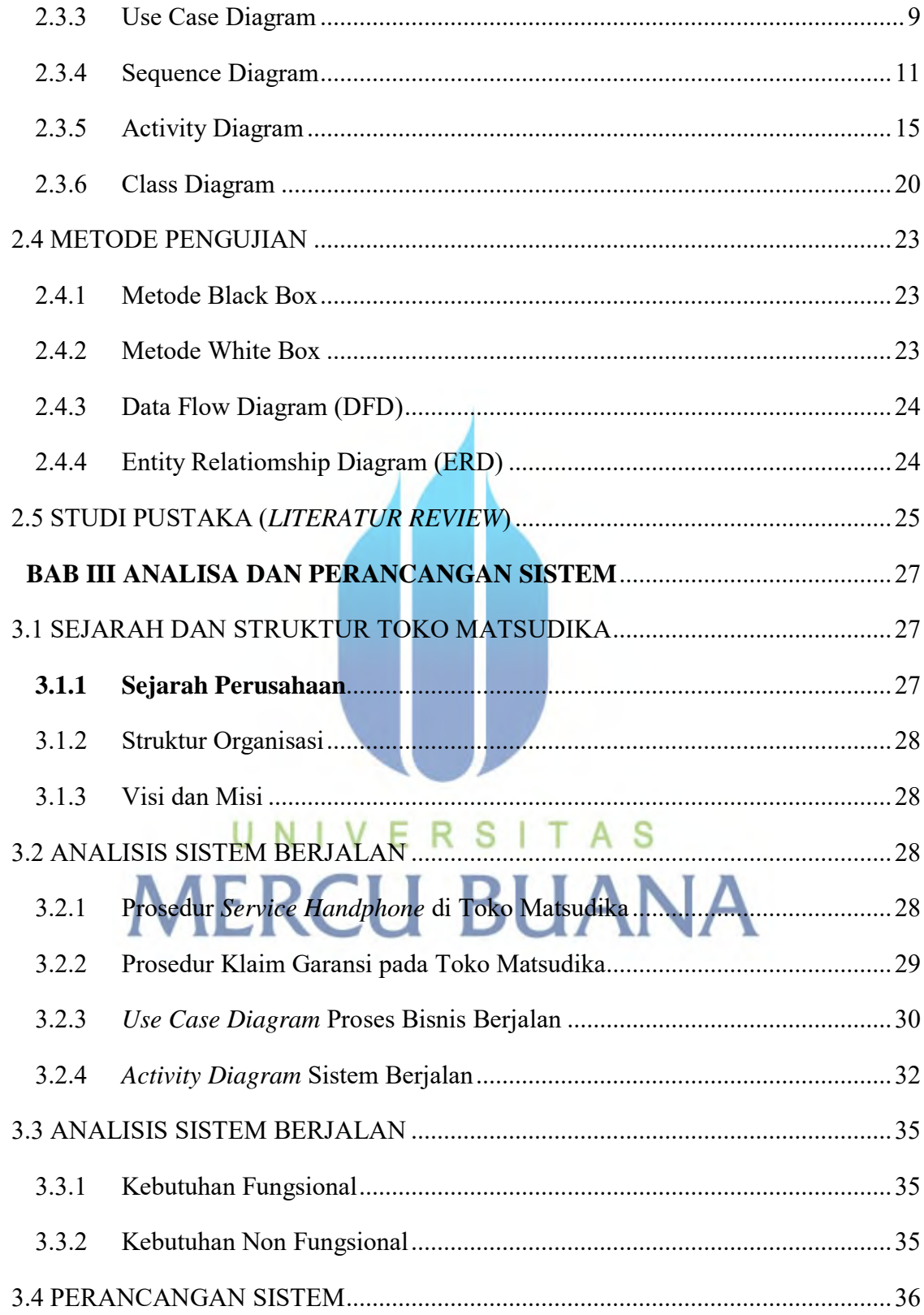

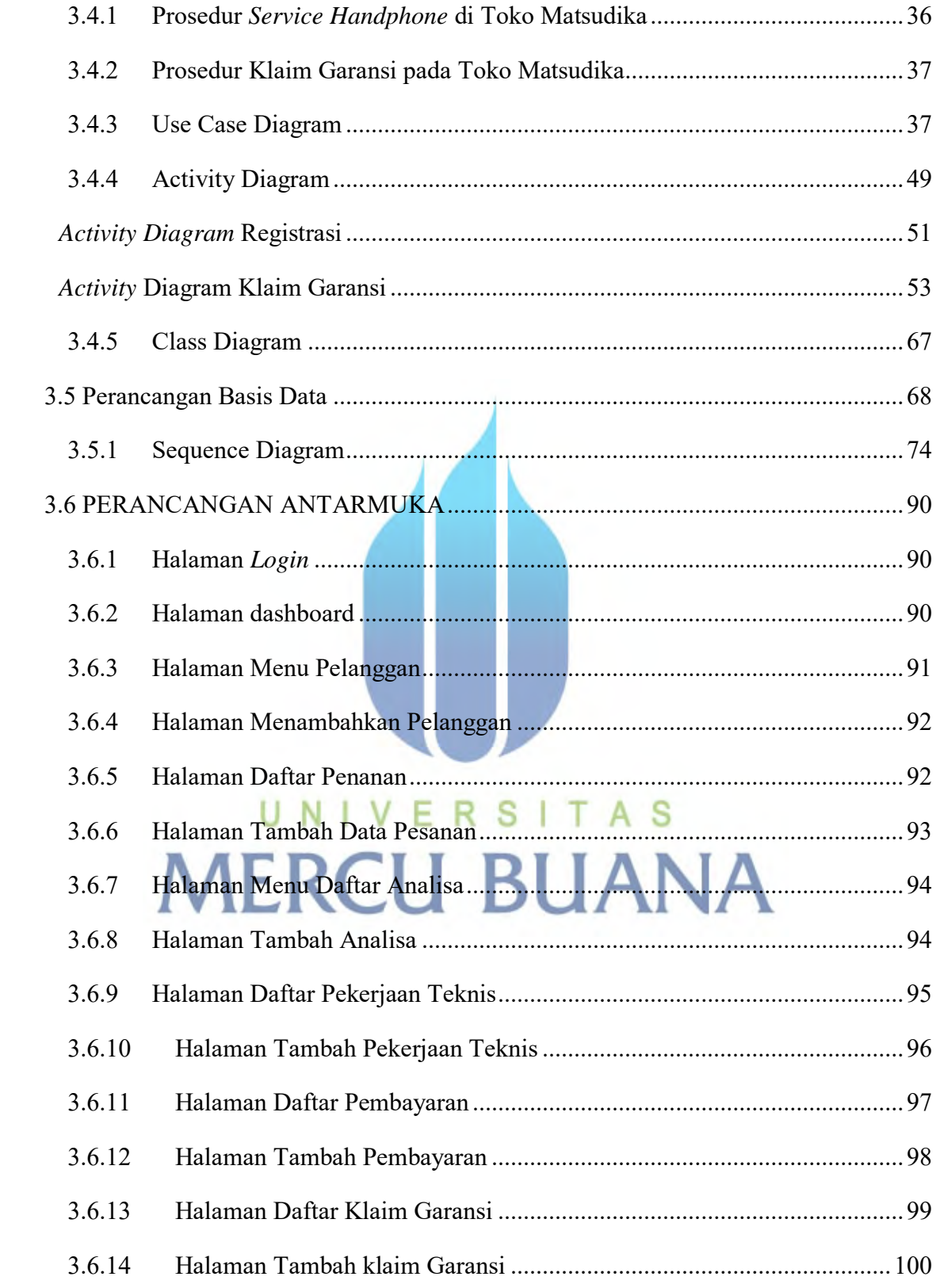

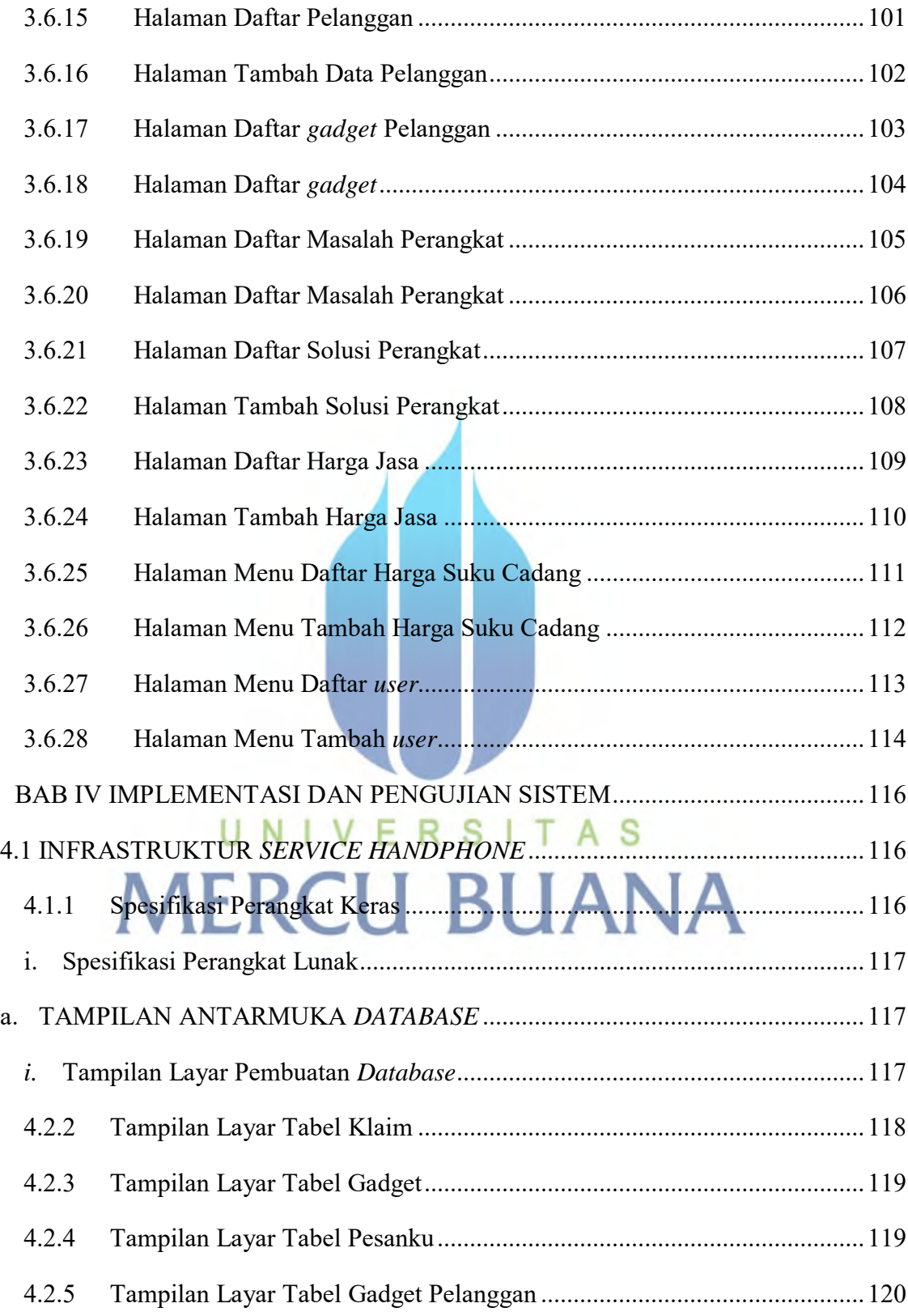

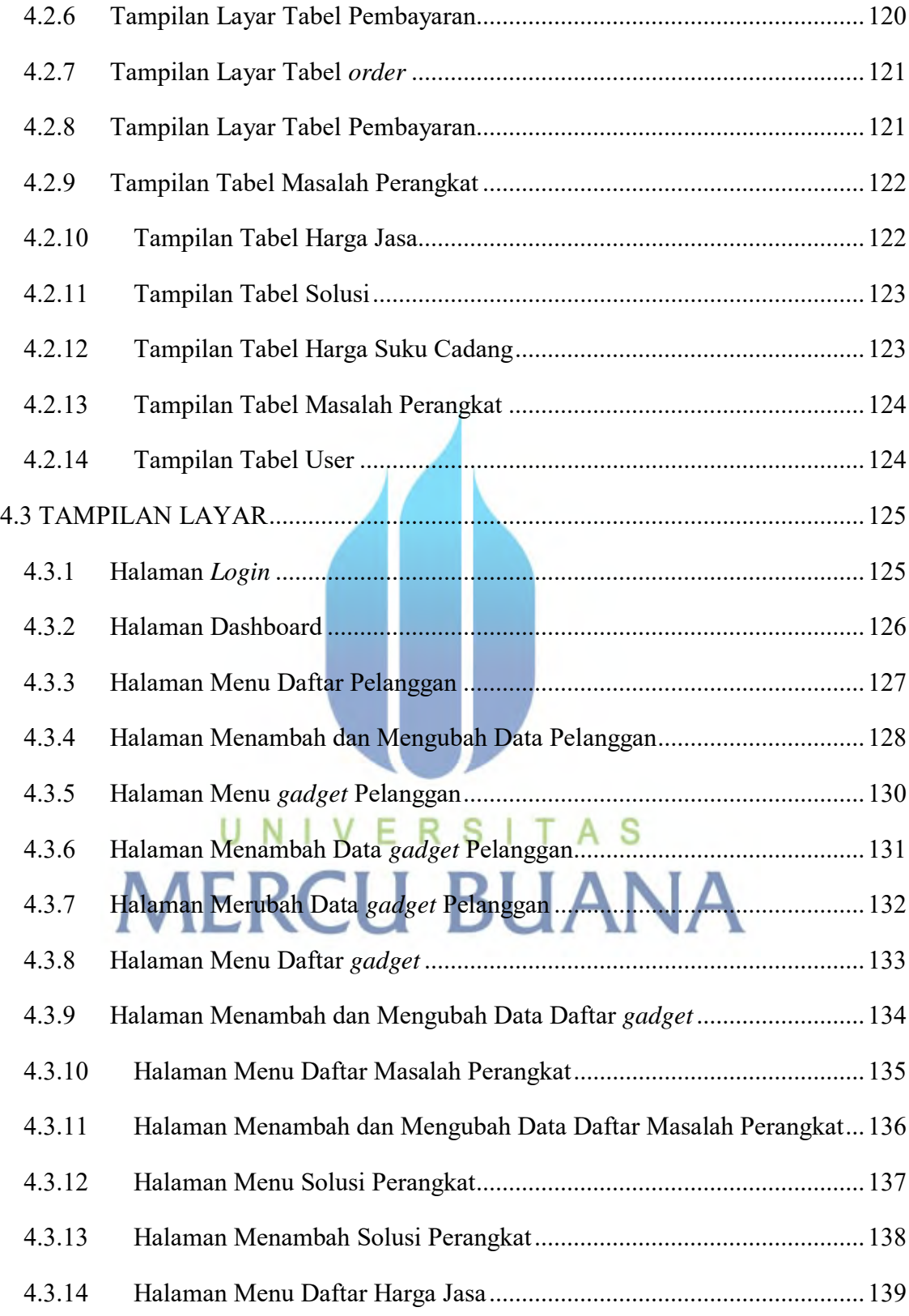

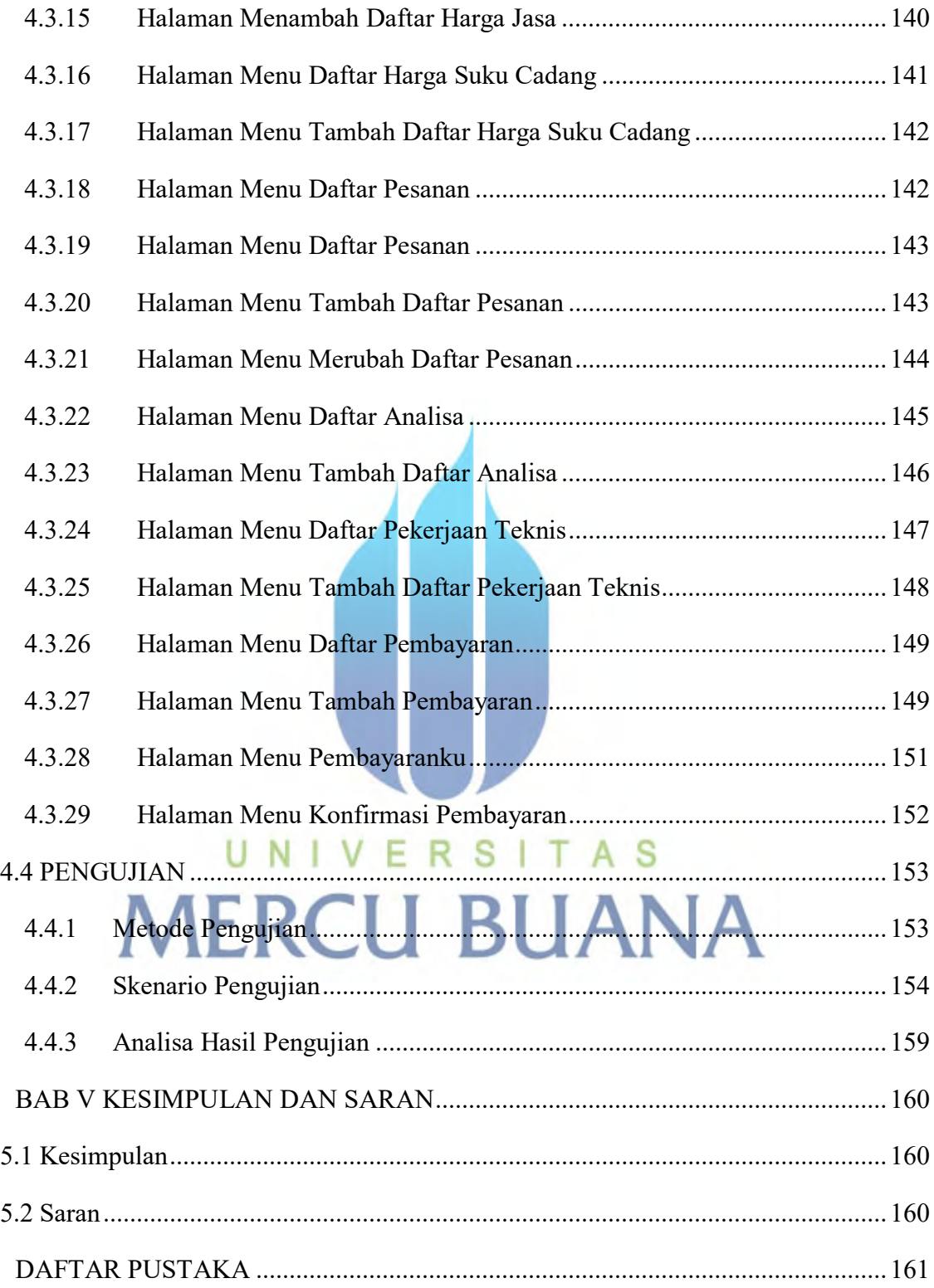

### **DAFTAR GAMBAR**

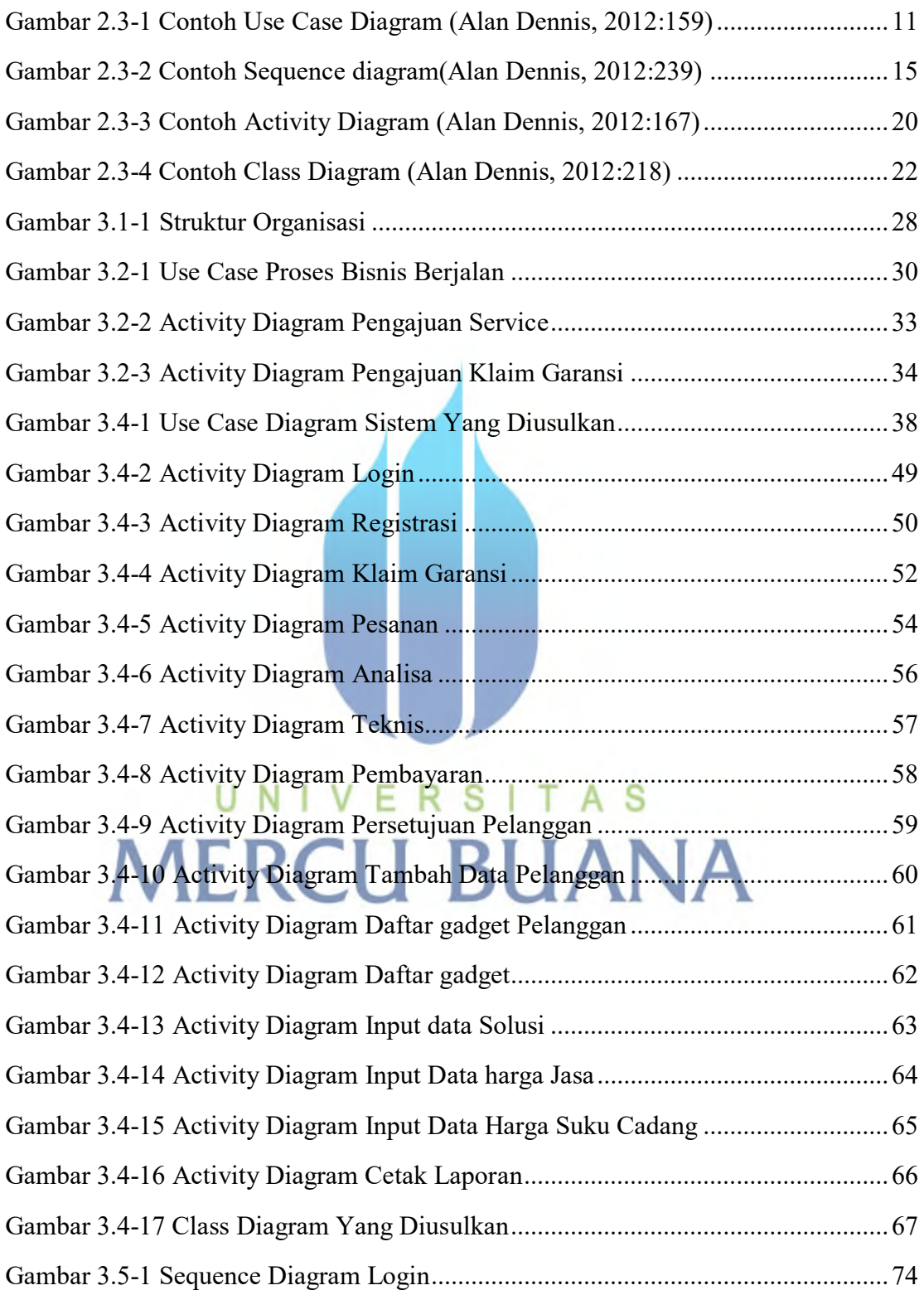

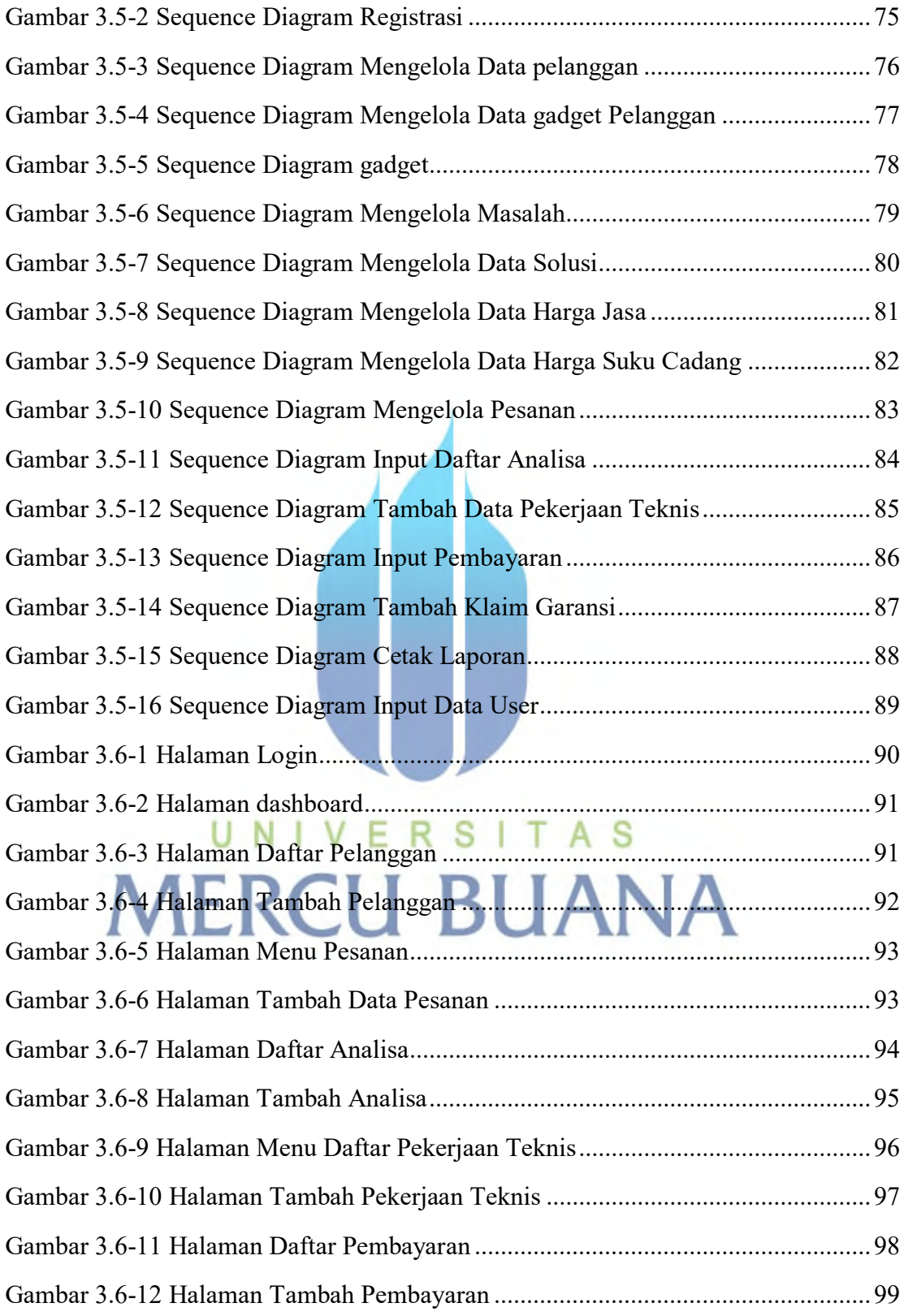

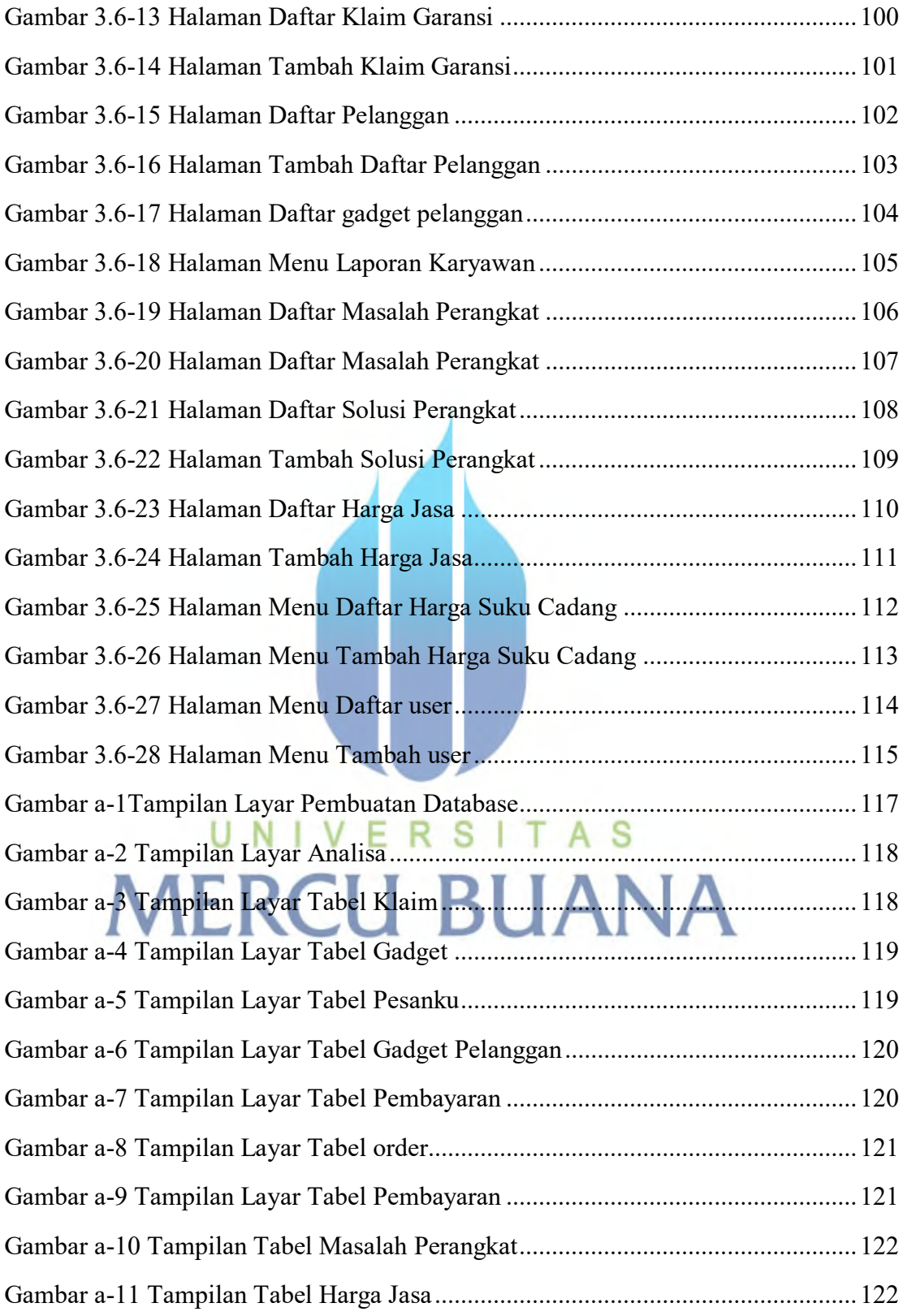

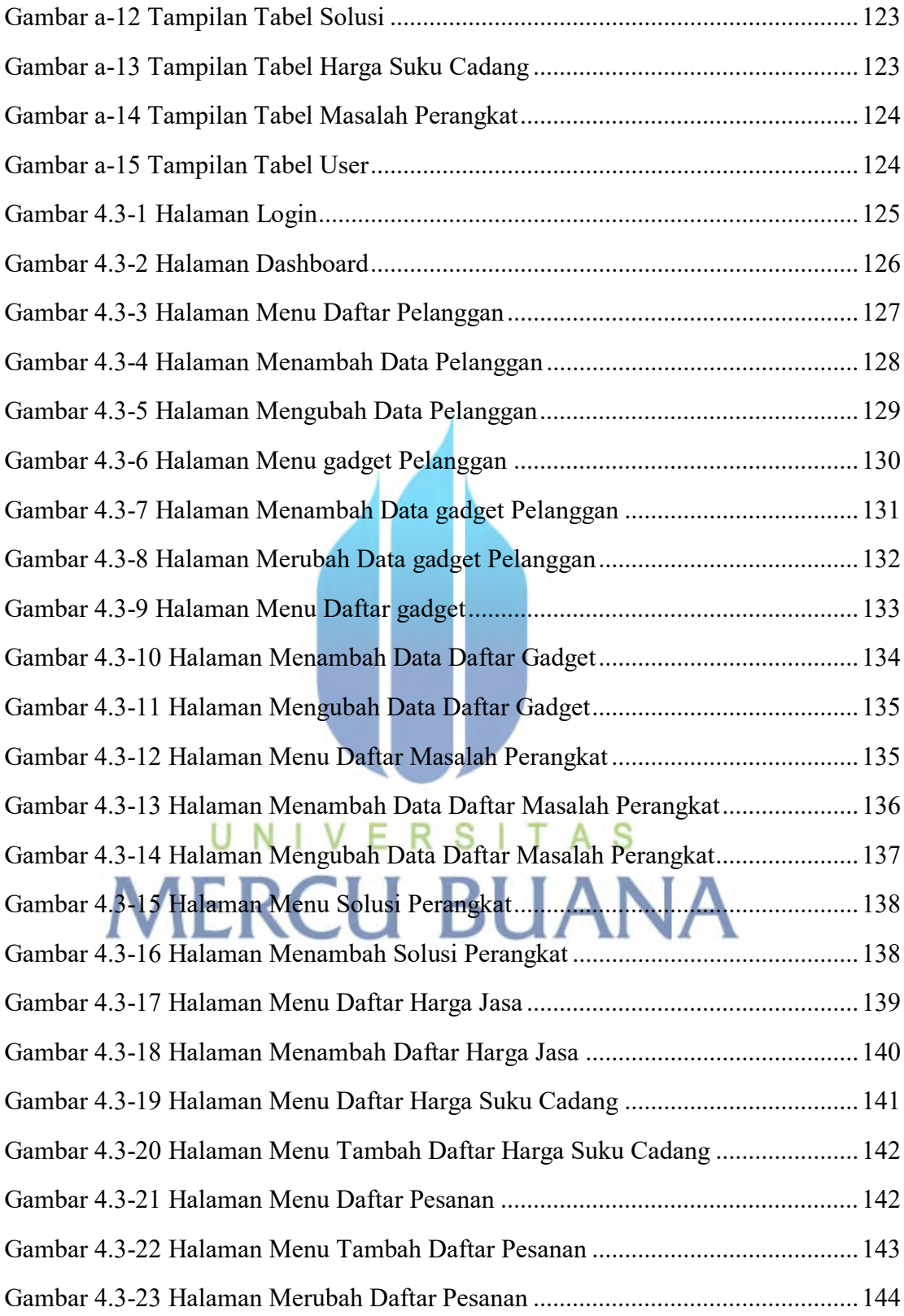

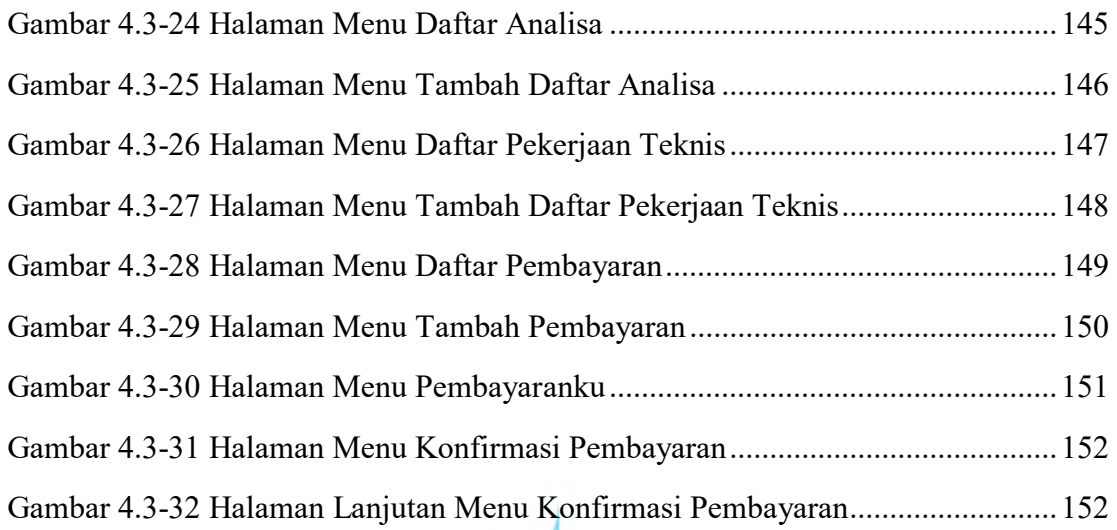

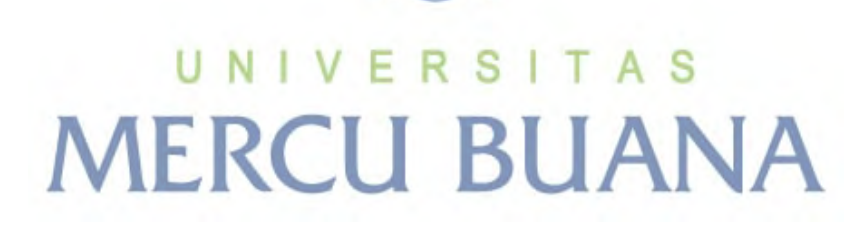

xix

#### **DAFTAR TABEL**

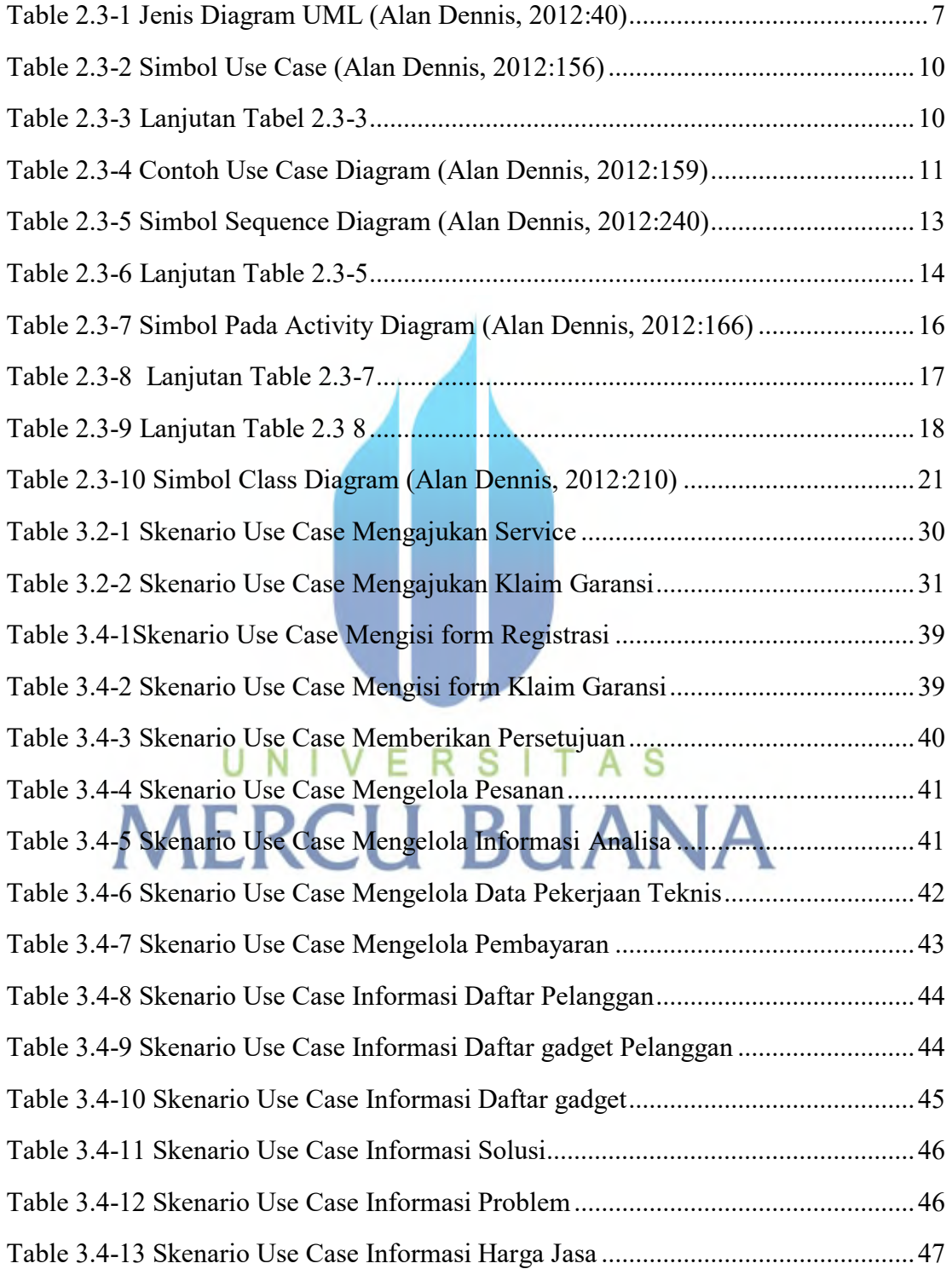

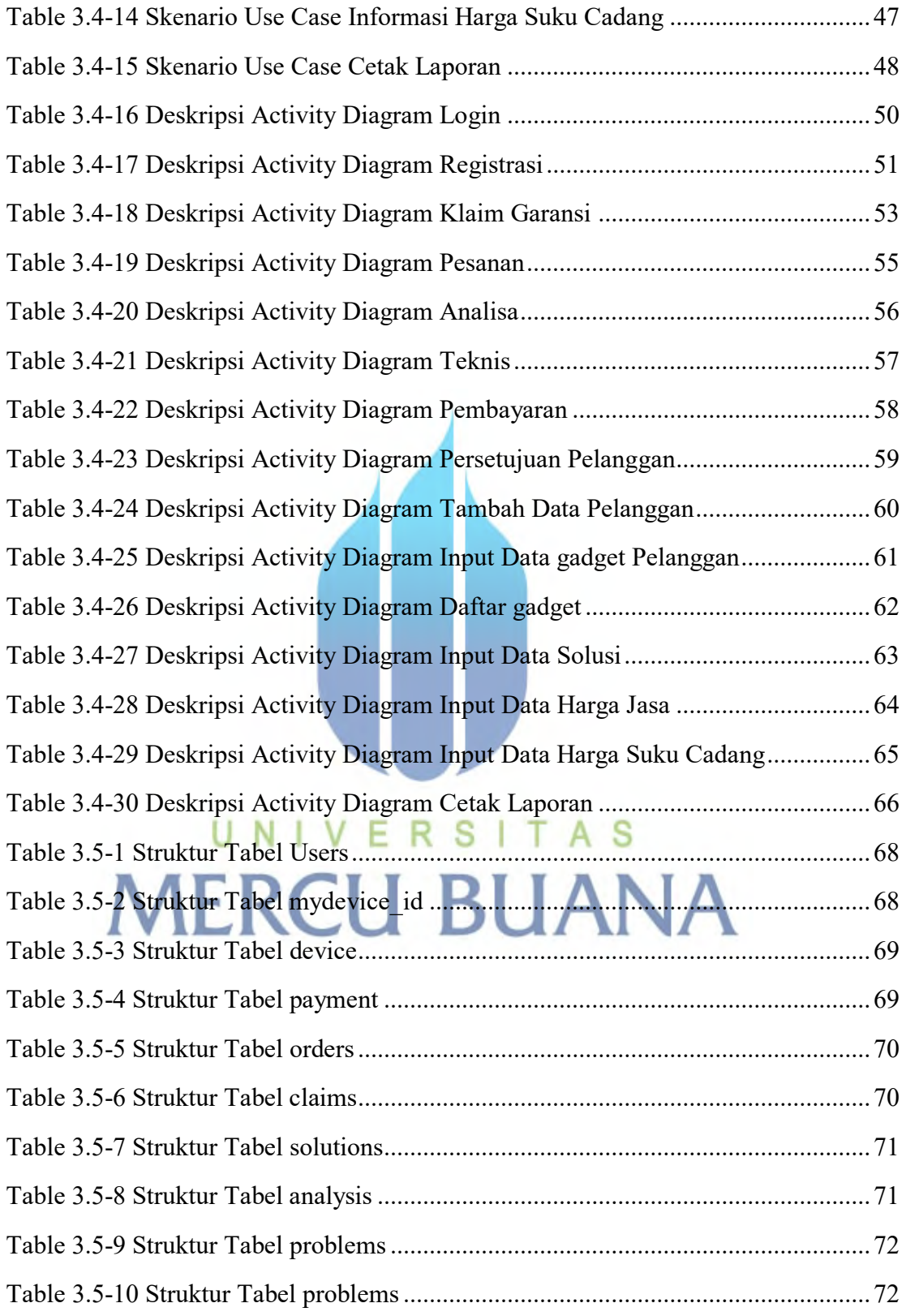

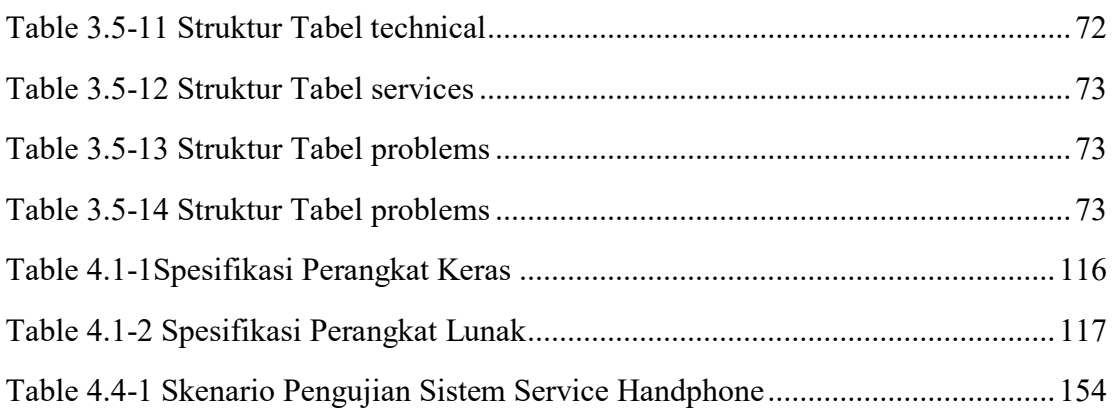

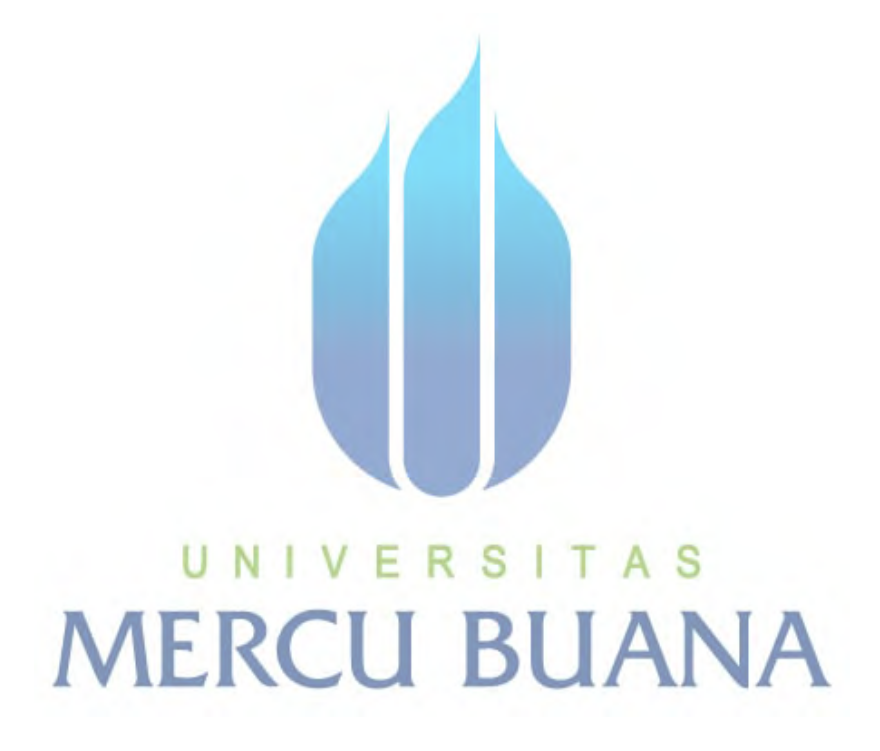

xxii